## **New 'Airport Fees'**

The following **'Airport fees'** will be added:

- **Departure to Non-Schengen country** for flights departing to Non-Schengen country
- **Arrival from Non-Schengen country** for flights arriving from Non-Schengen country
- **Departure to Schengen country** for flights departing to Schengen country
- **Arrival from Schengen country** for flights arriving from Schengen country

## **Example**

The abovementioned fees are available in the 'Airport fees' and added as additional columns (example below):

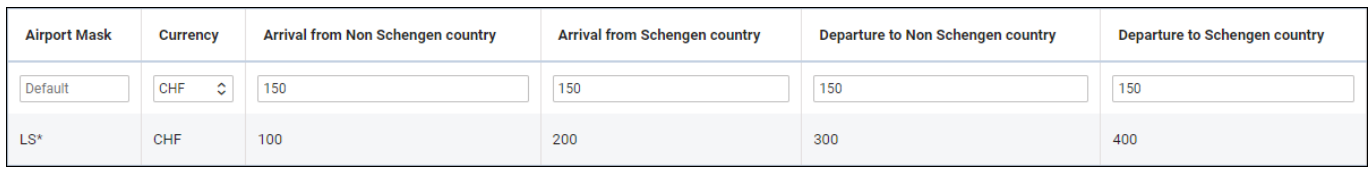

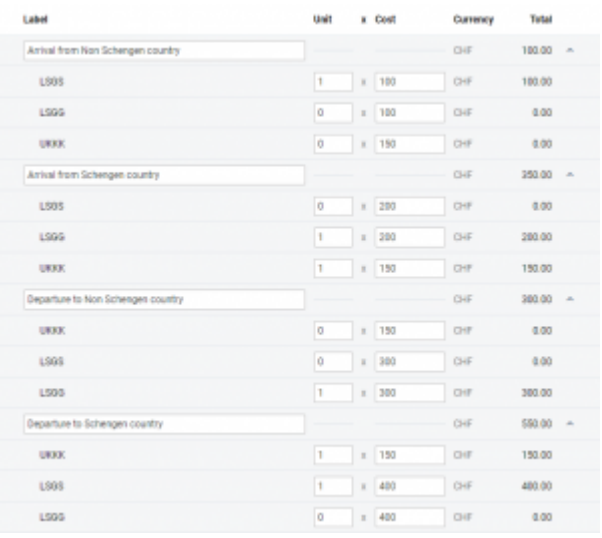

## Example of calculations

Based on the schedule (below), the fees are calculated as per the screenshot on the right-hand side:

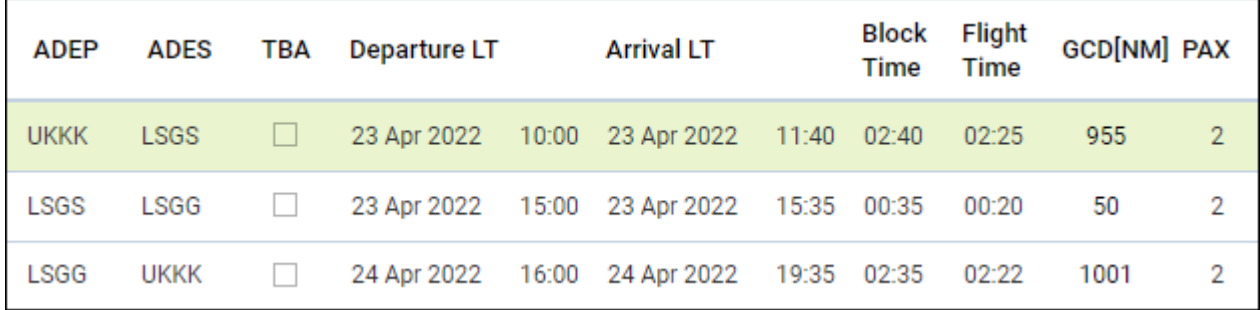

- **Arrival from Non-Schengen country**:
	- LSGG=1 arrival from UKKK on leg 1
- **Arrival from Schengen country**:
- LSGG=1 arrival from LSGS on leg 2, and
- UKKK=1 arrival from LSGG on leg 3
- **Departure to Non-Schengen country**:
	- LSGG=1 departure to UKKK on leg 3
- **Departure to Schengen country**:
	- UKKK=1 departure to LSGS on leg 1, and
	- LSGS=1 departure to LSGG on leg 2

From: <https://wiki.leonsoftware.com/> - **Leonsoftware Wiki**

Permanent link: **<https://wiki.leonsoftware.com/updates/fees-new-fees-added-to-airport-fees>**

Last update: **2022/04/22 11:10**

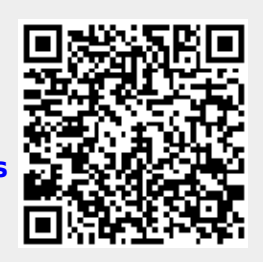